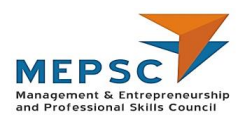

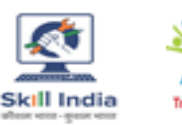

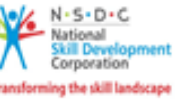

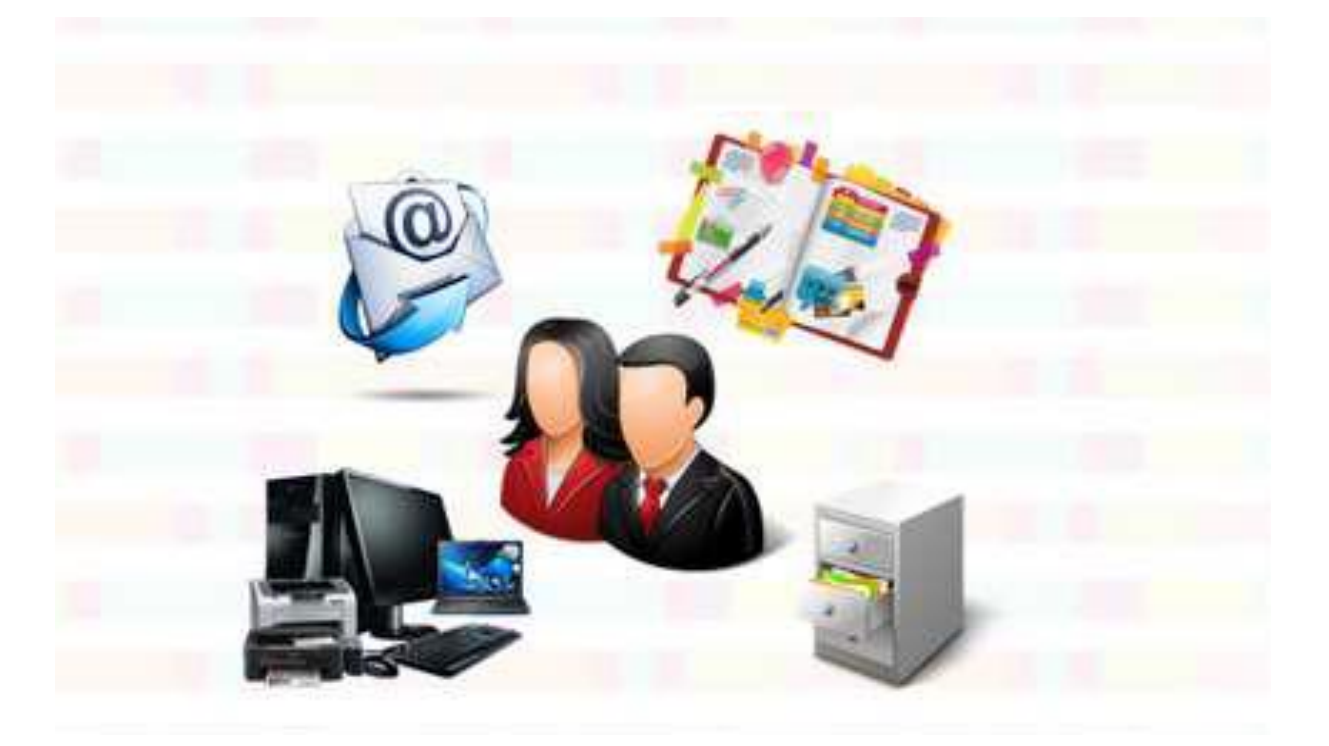

# **Model Curriculum**

**QP Name: Office Assistant**

**QP Code: MEP/Q0202**

**QP Version: 2.0**

**NSQF Level: 3**

**Model Curriculum Version: 1.0** 

Management & Entrepreneurship and Professional Skills Council || Management & Entrepreneurship and Professional Skills Council (MEPSC), F-04, First Floor, Plot No.212, Okhla Phase III, New Delhi 110020

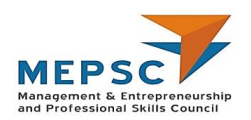

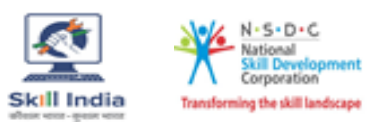

## **Table of Contents**

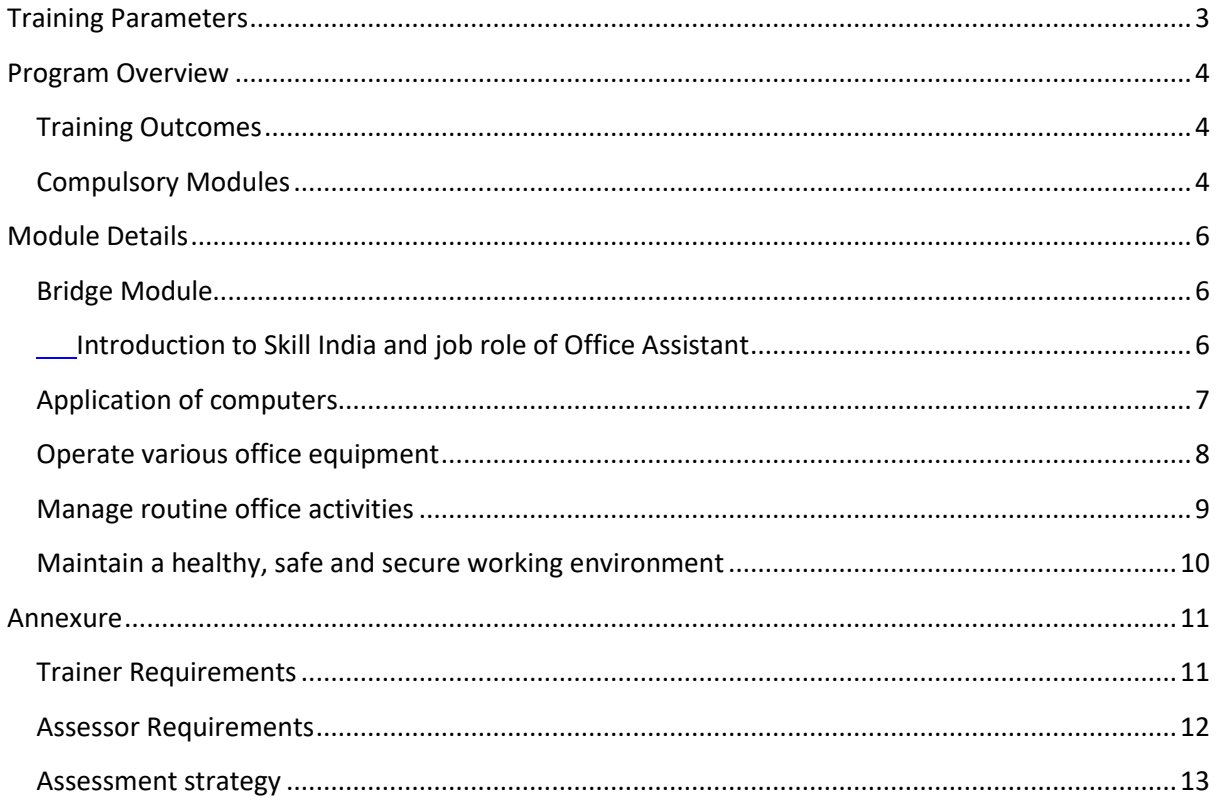

<span id="page-2-0"></span>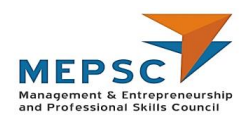

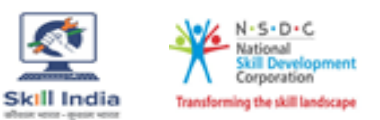

## **Training Parameters**

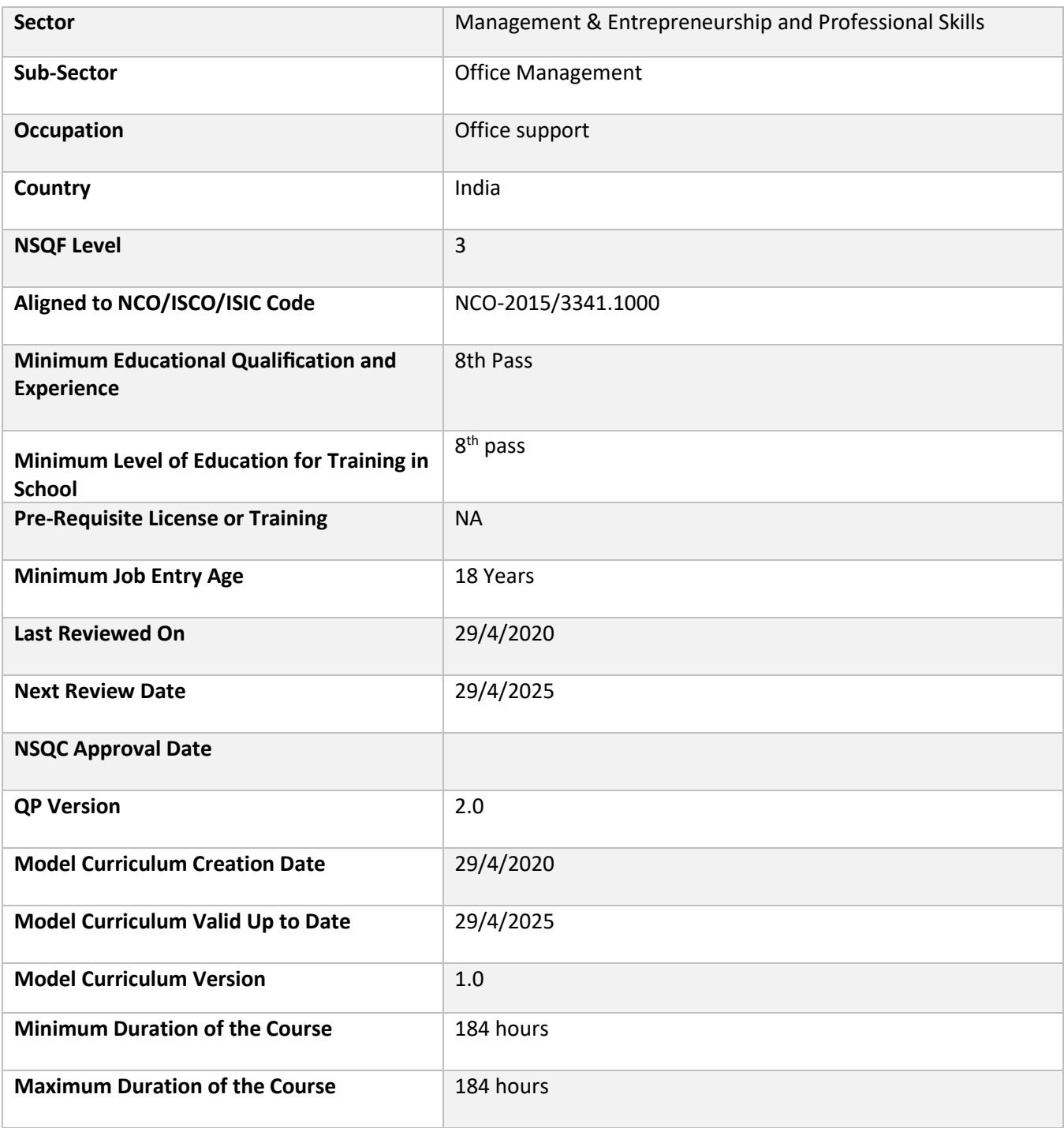

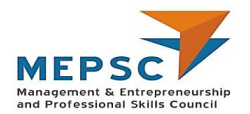

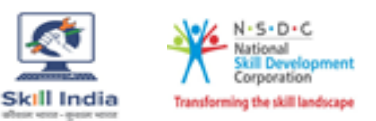

## **Program Overview**

<span id="page-3-0"></span>This section summarizes the end objectives of the program along with its duration.

#### <span id="page-3-1"></span>**Training Outcomes**

At the end of the program, the learner should have acquired the listed knowledge and skills.

- Use computer in day-to-day operations
- Use internet to search for information and communicate through e-mail
- Operate various office equipment to complete tasks
- Manage routine office activities.
- Communicate effectively with all genders and persons with disability
- Apply material and energy conservation practices
- Apply relevant health and safety practices at the workplace

#### <span id="page-3-2"></span>**Compulsory Modules**

The table lists the modules and their duration corresponding to the Compulsory NOS of the QP.

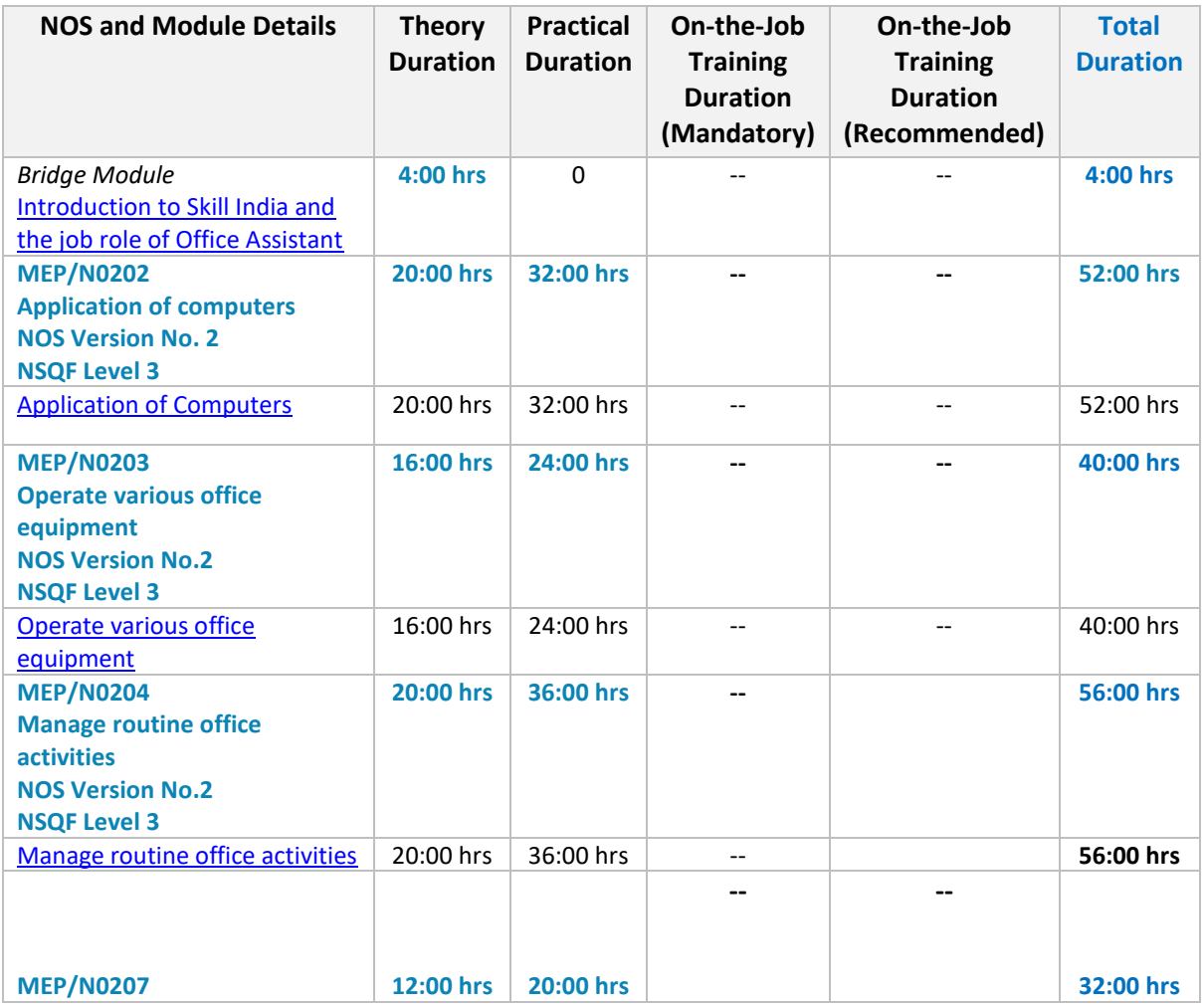

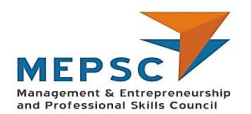

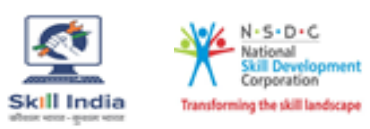

<span id="page-4-0"></span>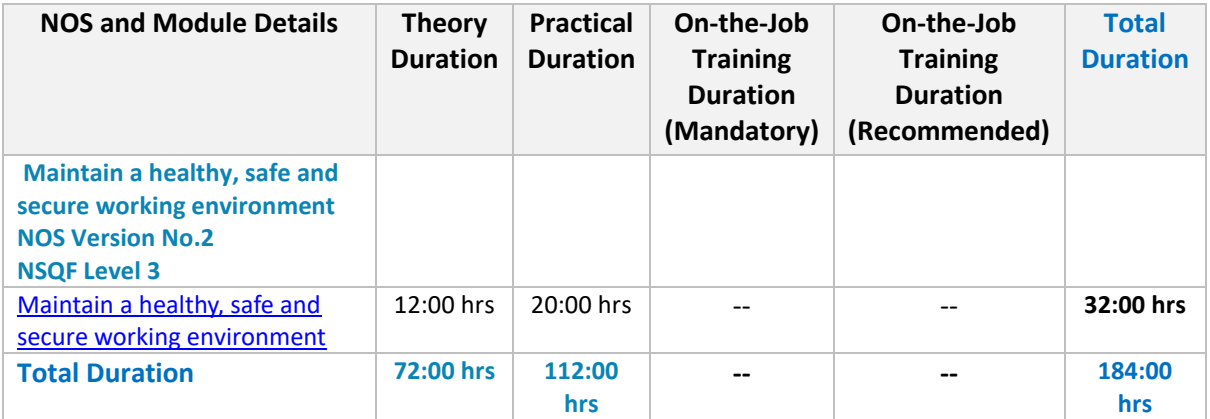

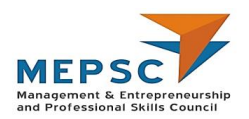

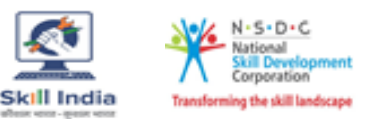

## **Module Details**

### <span id="page-5-0"></span>**Bridge Module**

### <span id="page-5-1"></span>**Introduction to Skill India mission and job role of Office Assistant**

#### **Terminal Outcomes:**

- Discuss the Skill India Mission
- Explain the role of Office Assistant.
- Discuss the scope of the sector, sub-sector and the available employment opportunities.

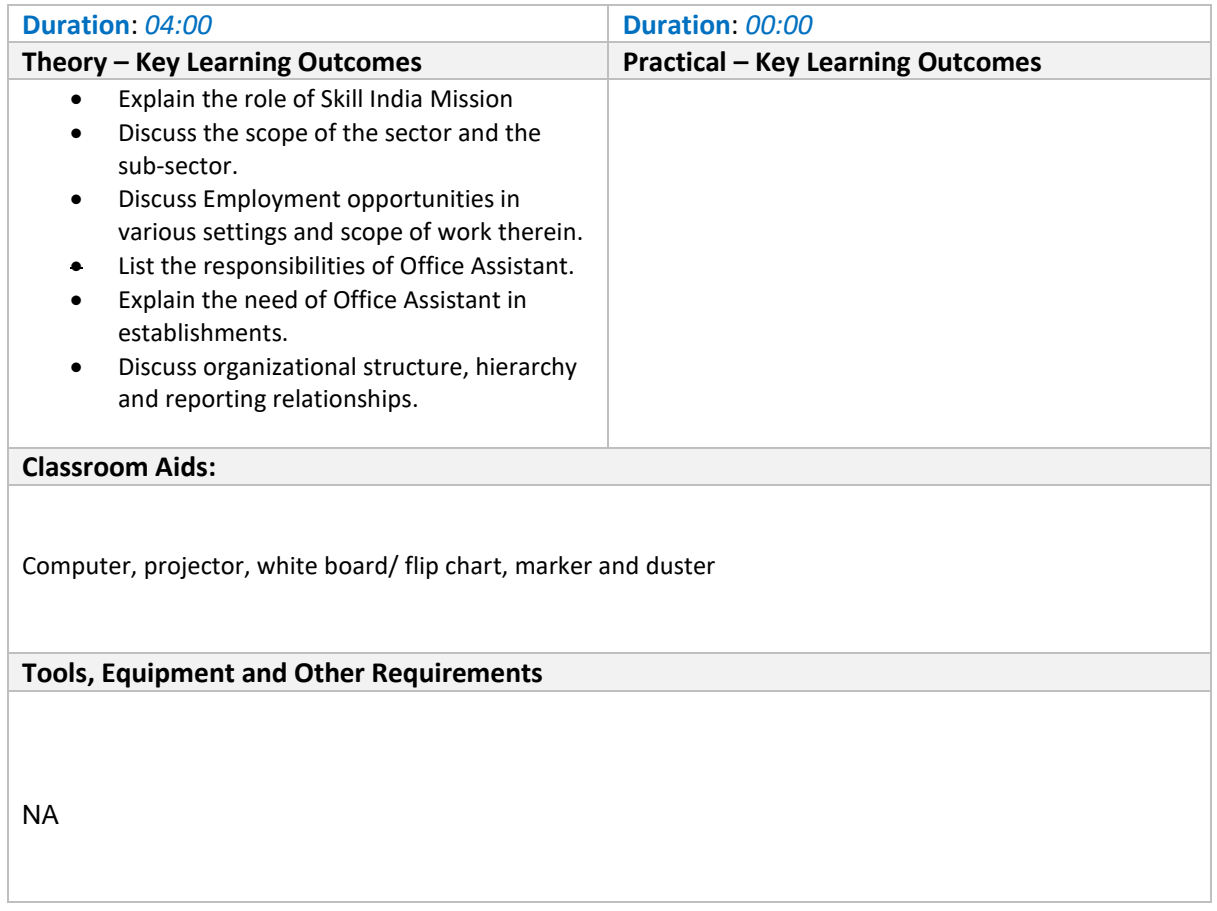

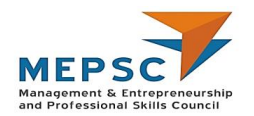

### <span id="page-6-0"></span>**Application of computers MEP/N0202**

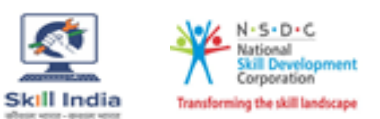

#### **Terminal Outcome:**

• Demonstrate preparation, storage, retrieval and communication of data/ information using computers

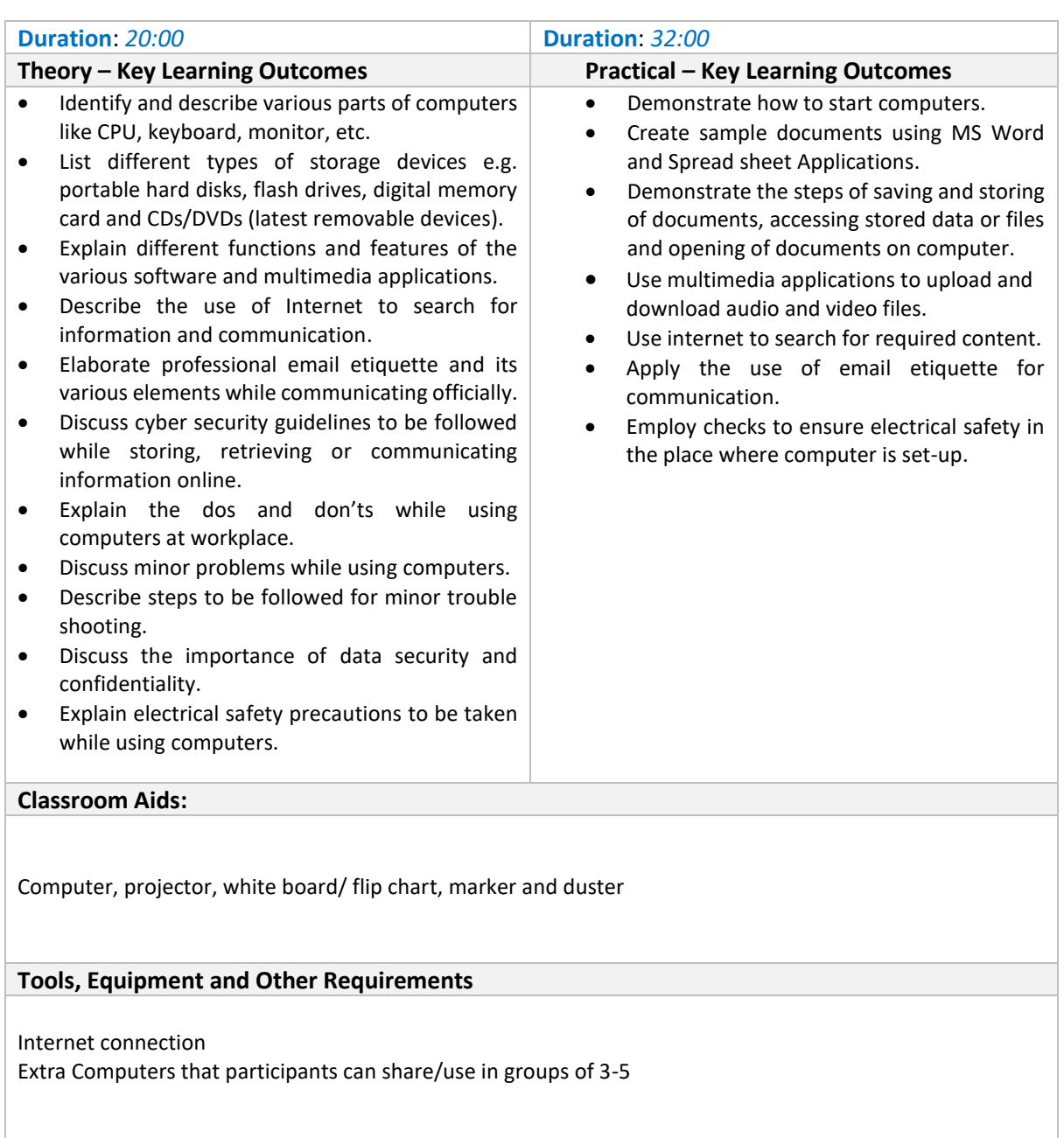

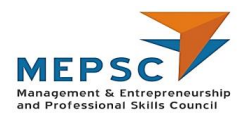

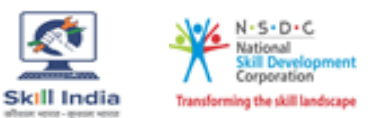

### <span id="page-7-0"></span>**Operate various office equipment MEP/N0203**

#### **Terminal Outcome:**

• Use different office equipment (printer, photocopier, scanner, binder, laminator, A/V equipment etc.) to complete assigned tasks

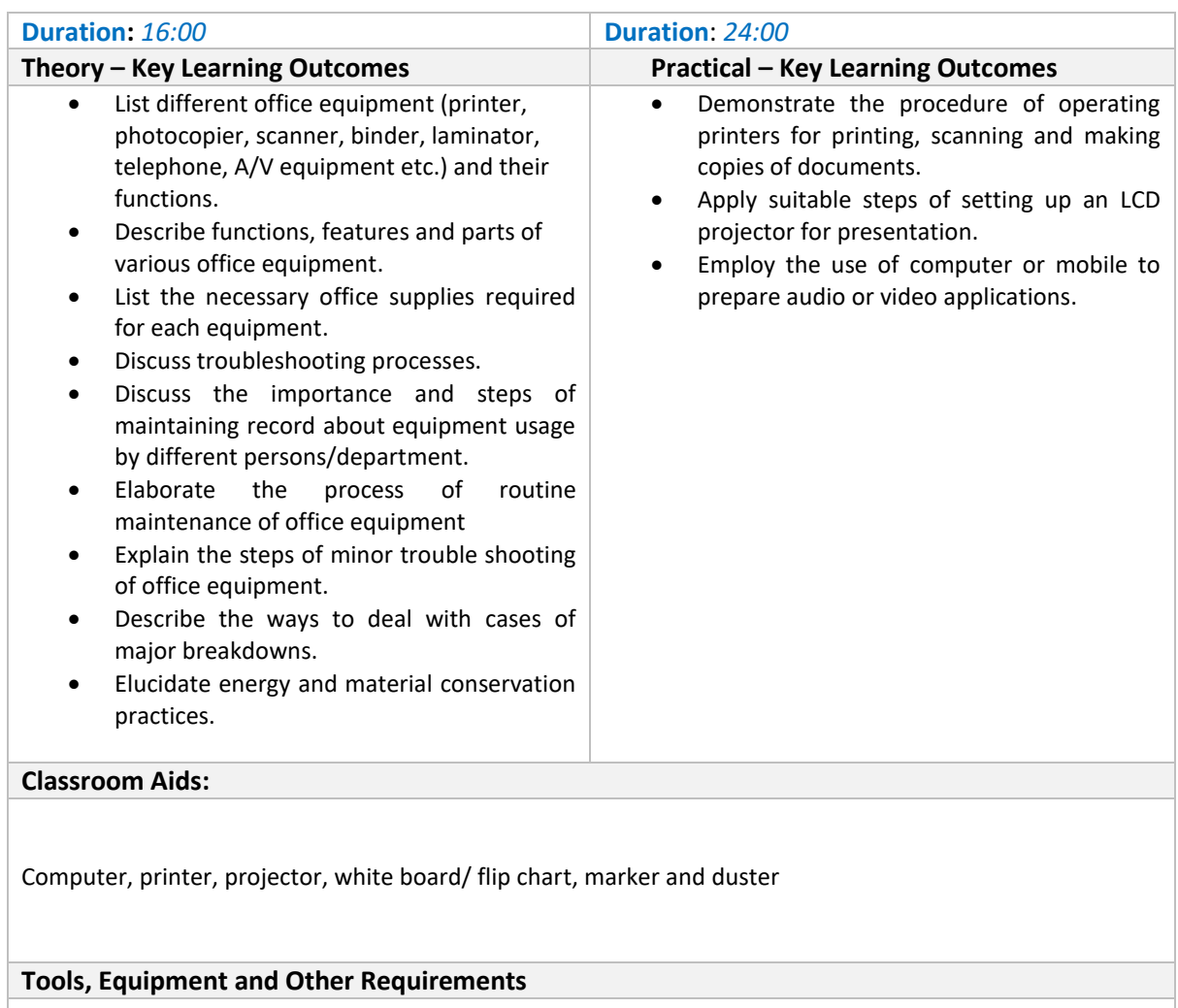

<span id="page-7-1"></span>Audio visual equipment (could be computer or mobile), LCD projector

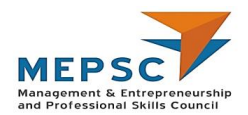

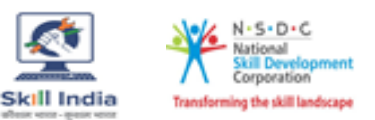

**Manage routine office activities**

**MEP/N0204**

#### **Terminal Outcome:**

- Discuss routine office activities
- Explain ways of arranging a meeting efficiently
- Describe the importance of gender-neutral communication

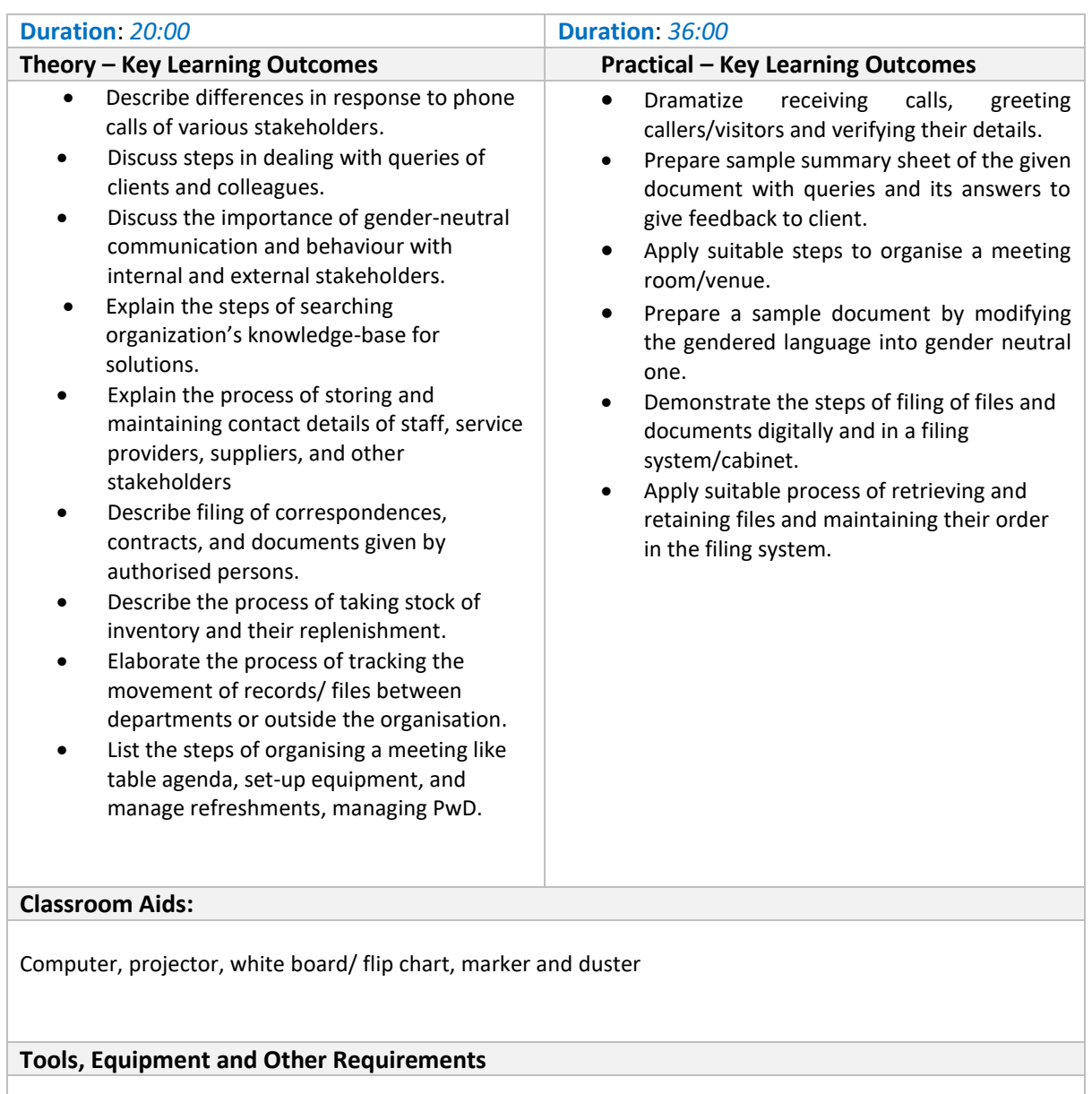

<span id="page-8-0"></span>Sample document with queries and its answer. Sample documents with gendered language.

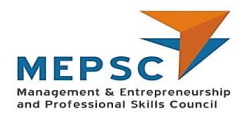

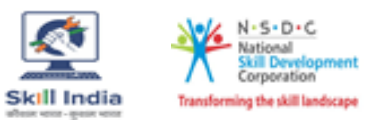

## <span id="page-9-0"></span>**[Maintain](#page-8-0) a healthy, safe and secure working environment**

## **MEP/N0207**

#### **Terminal Outcome:**

• Apply health and safety practices at the workplace.

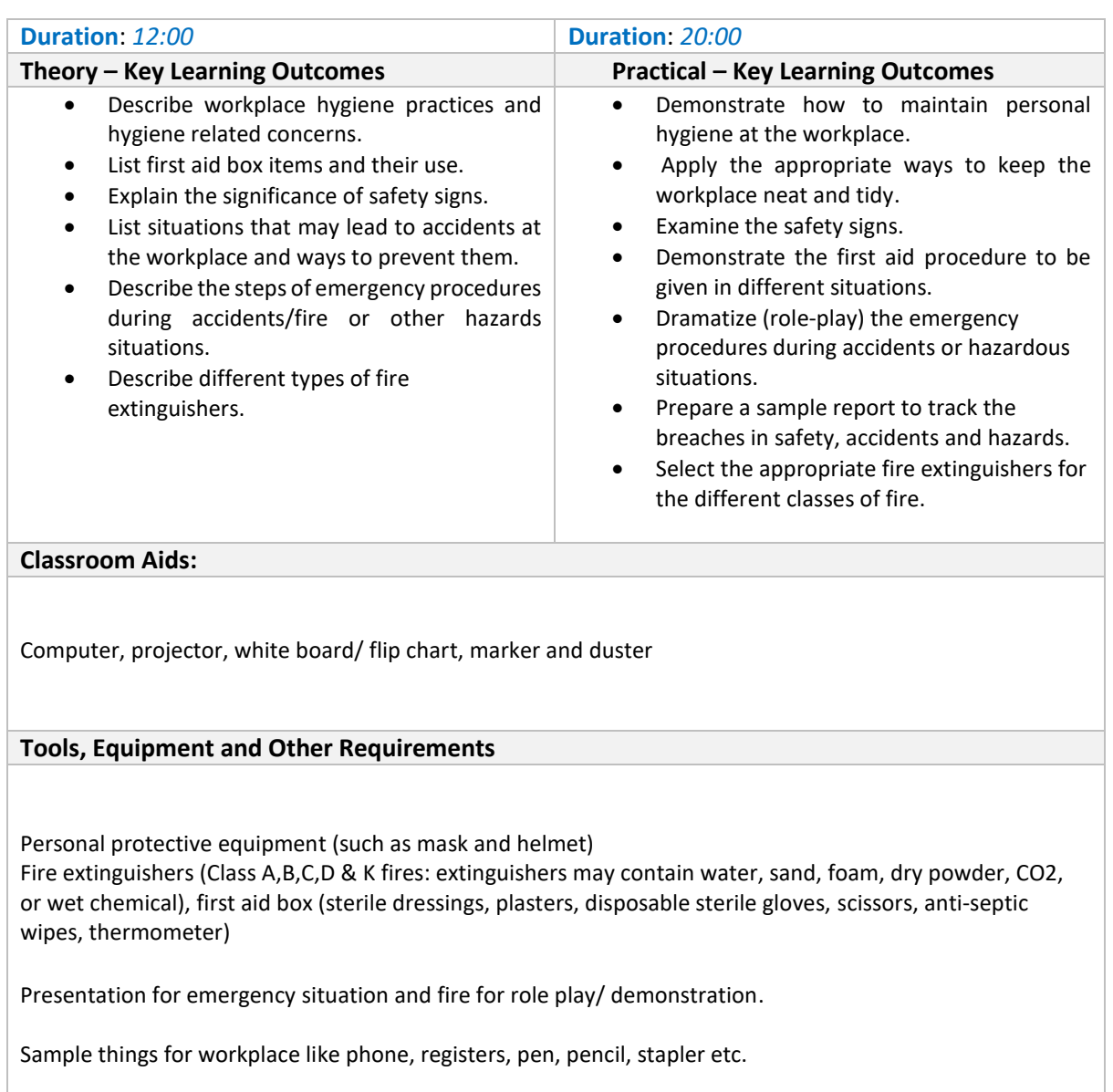

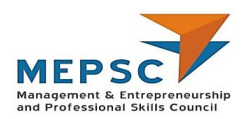

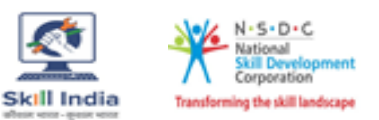

## **Annexure**

## <span id="page-10-1"></span><span id="page-10-0"></span>**Trainer Requirements**

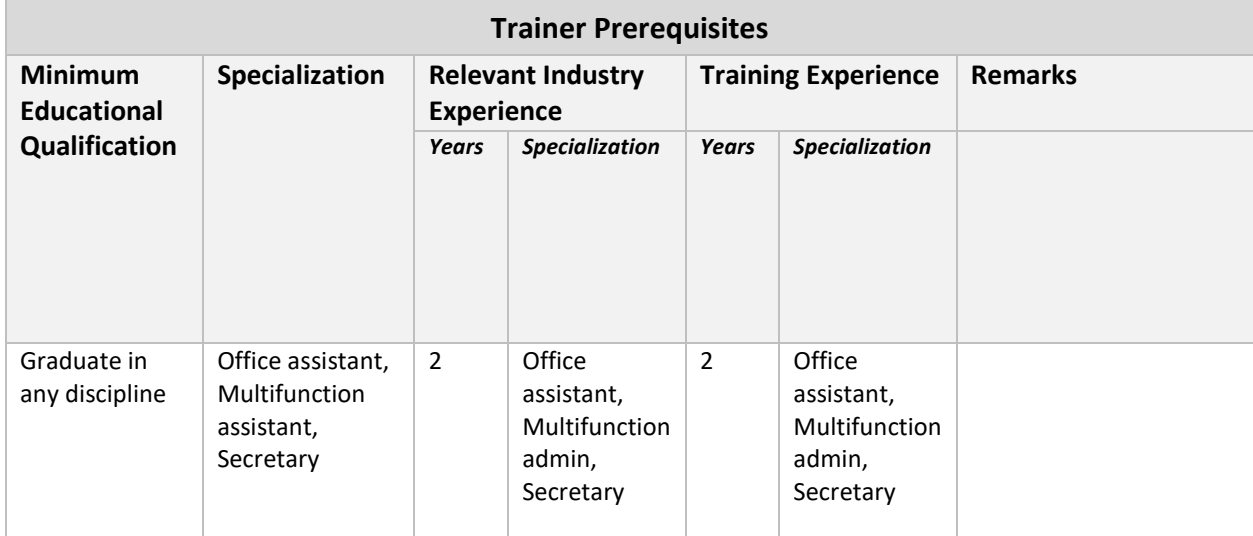

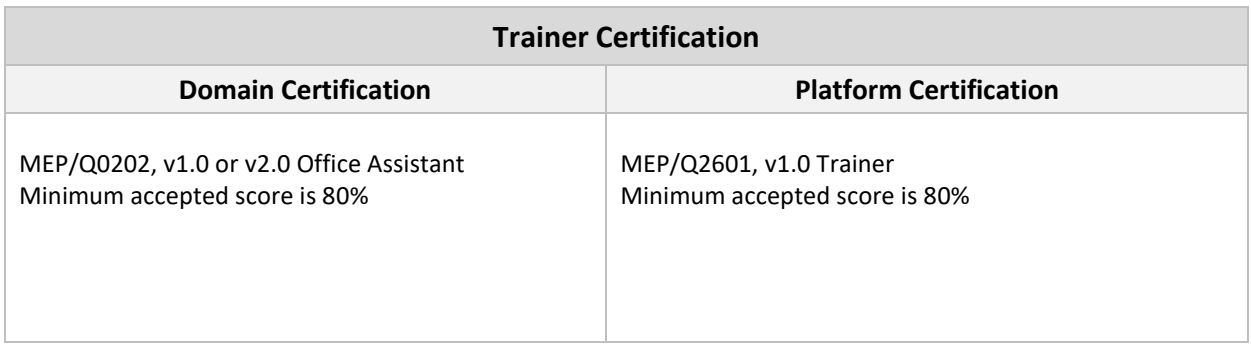

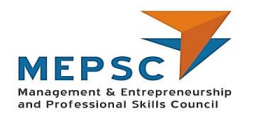

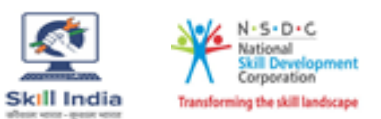

## <span id="page-11-0"></span>**Assessor Requirements**

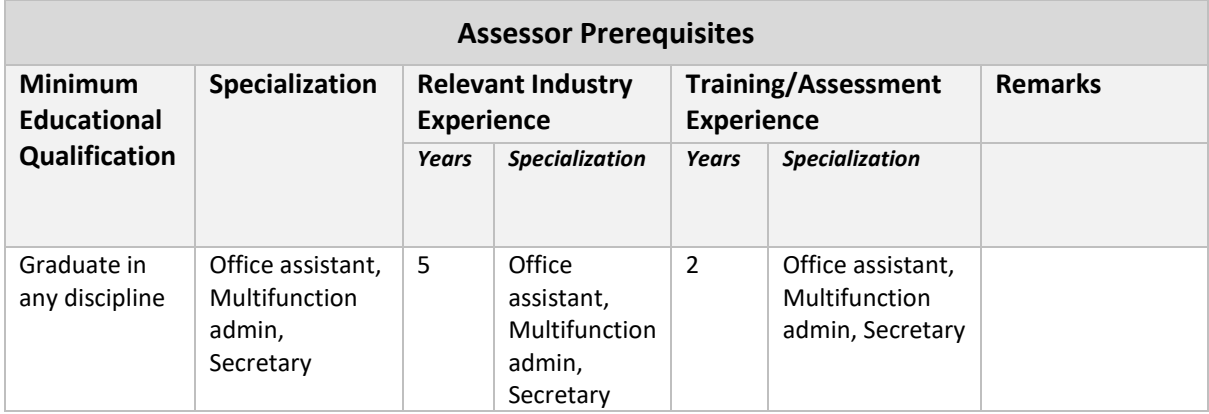

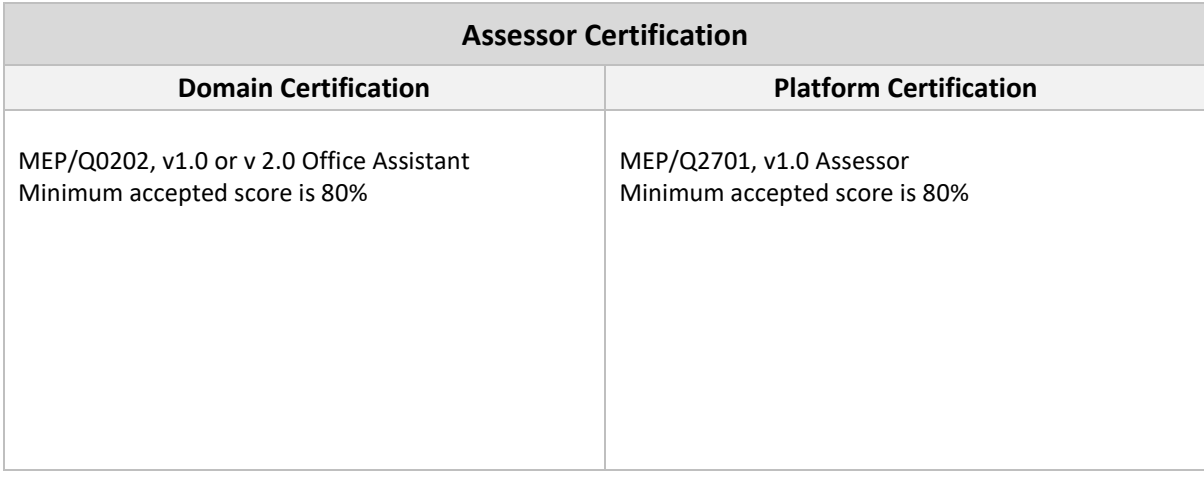

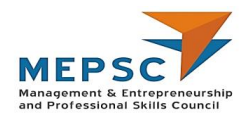

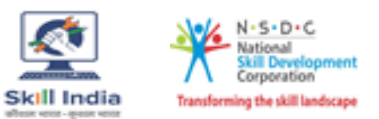

### <span id="page-12-0"></span>**Assessment strategy**

#### **Assessment system Overview**

Assessment will be carried out by assessment partners with no link to training partners. Based on the results of assessment, MEPSC will certify the learners. Assessor has to pass online assessment of theoretical knowledge of the job role and get approved by MEPSC.

The assessment will have both theory and practical components in 40:60 ratio.

While theory assessment is summative and a written exam; practical will involve demonstrations of applications and presentations of procedures and other components. Practical assessment will also be summative in nature.

#### **Testing Environment**

Training partner has to share the batch start date and end date, number of trainees and the job role.

Assessment will be fixed for a day after the end date of training. It could be next day or later. Assessment will be conducted at the training venue.

Room where assessment is conducted will be set with proper seating arrangements with enough space to prevent copying.

Question bank of theory and practical will be prepared by assessment agency and approved by MEPSC. From this set of questions, assessment agency will prepare the question paper. Theory testing will include multiple choice questions, pictorial question, etc. which will test the trainee on his theoretical knowledge of the subject.

The theory and practical assessments will be carried out on the same day. If number of candidates are many, more assessors and venue will be organized for same day assessment.

Presentation is a mode of assessment and so computers and LCD projector will be available for assessment. Viva will be used to gauge trainees' confidence and correct knowledge in handling job situations like interacting with clients and colleagues.

The question paper will be pre-loaded in the computer and it will be in the language requested by the training partner.

#### **Assessment Quality Assurance framework**

Assessor has to go through orientation program organized by Assessment Agency. The training would give an overview to the assessors on the overall framework of QP evaluation. Weightage assigned to each module will be complied with in the question paper. The giving of marks will be driven by an objective framework which will maintain standardization of marking scheme.

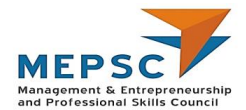

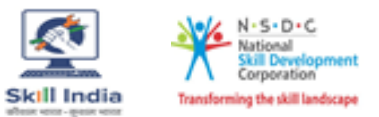

For practical, the instructions for taking the test are clearly written on the board in the lab or shared with the candidates verbally.

The assessment will be video recorded and submitted to MEPSC.

The training partner will intimate the time of arrival of the assessor and time of leaving the venue.

#### *Methods of Validation*

Unless the trainee is registered, the person cannot undergo assessment. To further ensure that the person registered is the person appearing for assessment, id verification will be carried out. Adhar card number is part of registering the candidate for training. This will form the basis of further verification during the assessment.

Assessor conducts the assessment in accordance with the assessment guidelines and question bank as per the job role.

The assessor carries tablet with the loaded questions. This tablet is geotagged and so it is monitored to check their arrival and completion of assessment.

Video of the practical session is prepared and submitted to MEPSC.

Random spot checks/audit is conducted by MEPSC assigned persons to check the quality of assessment.

Assessment agency will be responsible to put details in SIP.

MEPSC will also validate the data and result received from the assessment agency.

#### **Method of assessment documentation and access**

The assessment agency will upload the result of assessment in the portal. The data will not be accessible for change by the assessment agency after the upload. The assessment data will be validated by MEPSC assessment team. After upload, only MEPSC can access this data. MEPSC approves the results within a week and uploads them on SIP.